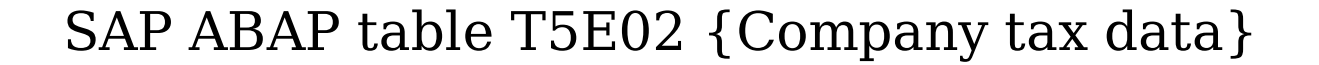

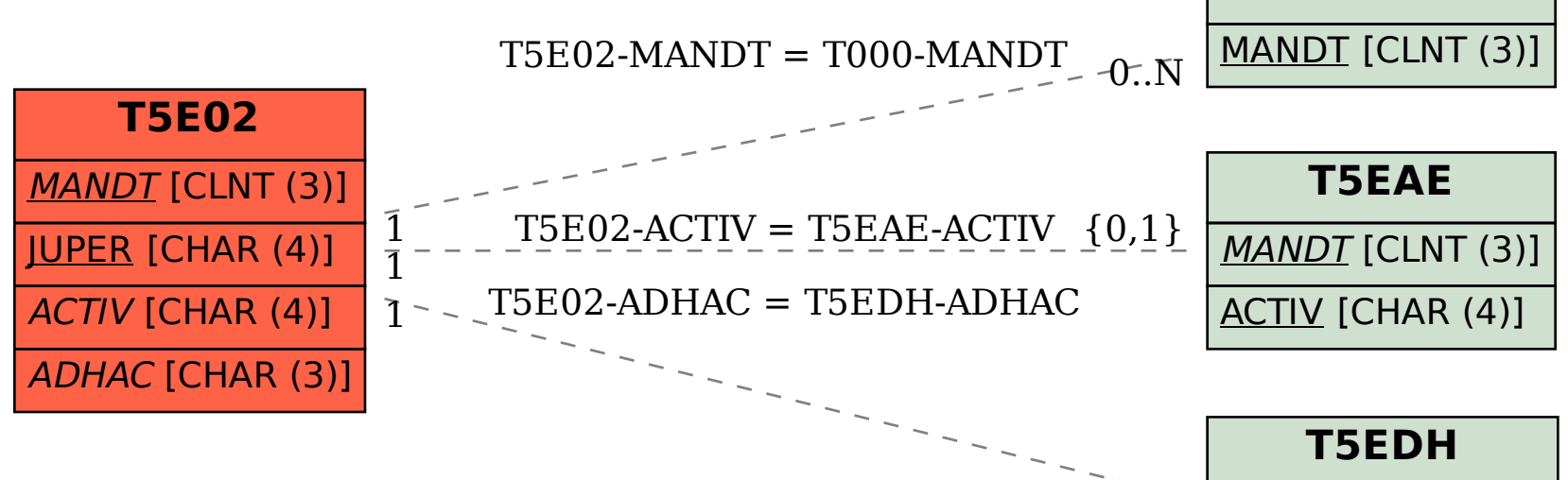

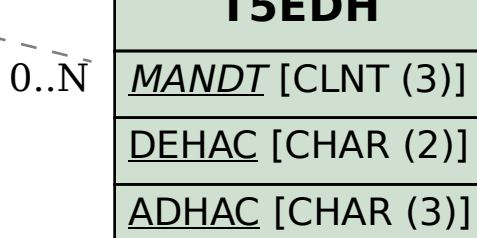

**T000**